# Zpracování signálu – shrnutí

Jan Černocký ÚPGM FIT VUT Brno, cernocky@fit.vutbr.cz

FIT VUT Brno

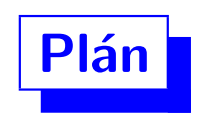

- Úvod
- · Signály se spojitým časem a vzorkování
- Frekvenční analýza vzorkovaných signálů.
- · Náhodné signály.
- Filtry.

# Proč číslicové zpracování signálů ?

- reproduktibilita (neexistují žádné tolerance součástek).
- neexistují změny kvůli stárnutí materiálů a teplotě.
- nemusí se složitě nastavovat (viděli jste, kolik je ve starých rádiích odporových trimrů?).
- možnost adaptivního zpracování ("přístroj se mění podle vstupního signálu").
- $\bullet$  simulace  $=$  aplikace.

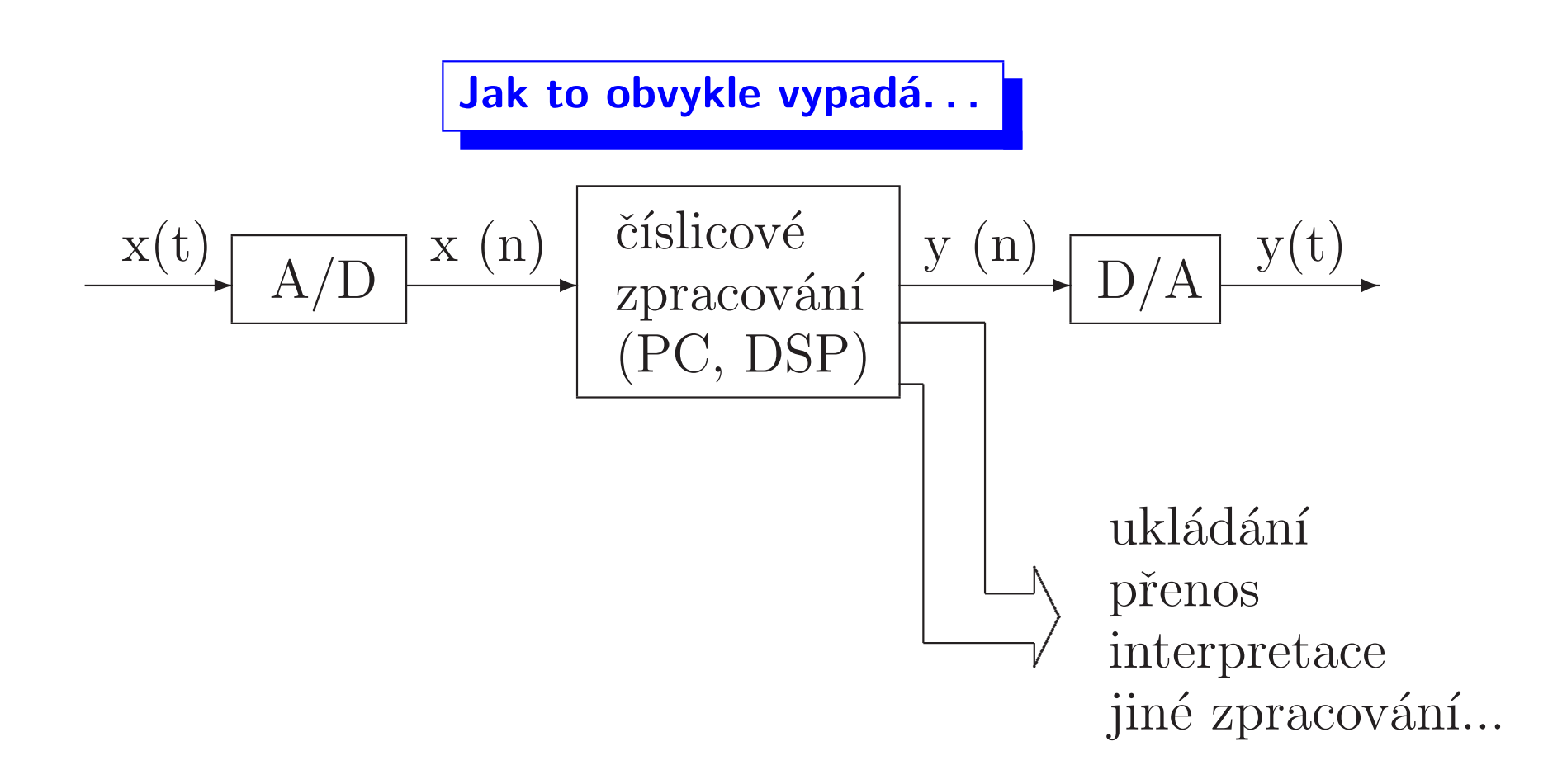

Na začátku zpracování je signál se spojitým časem: je definován všude od  $-\infty$  do  $\infty$ , a čas má  $\infty$  hodnot.

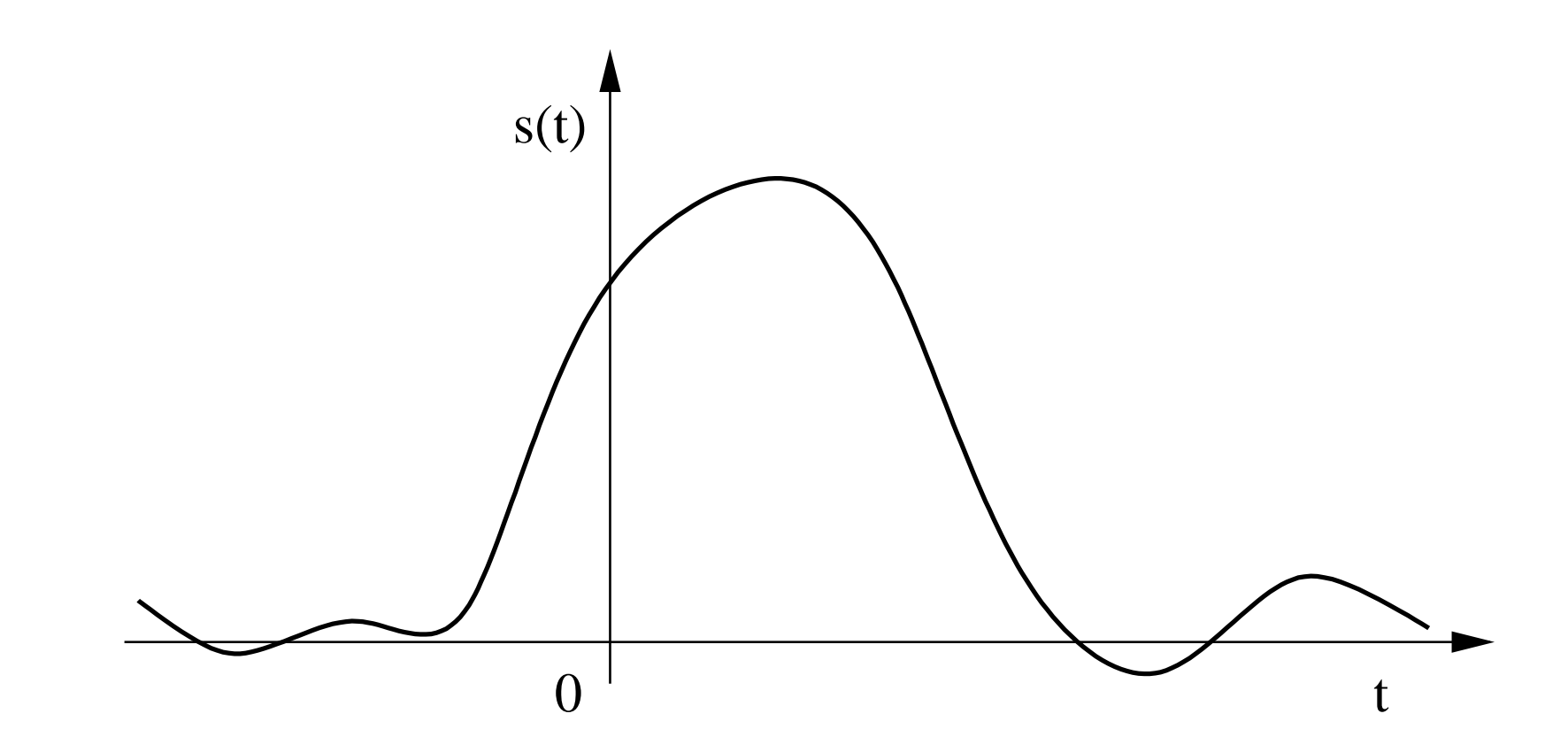

Pro representaci signálu ve frekvenční oblasti (spektrum), použijeme Fourierouvu transformaci:

$$
X(f) = \int_{-\infty}^{-\infty} x(t)e^{-j2\pi ft}dt,
$$
\n(1)

kde funkci  $X(f)$  říkáme spektrální funkce, nebo krátce spektrum. Funkce je definována pro  $\forall f$  od  $-\infty$  do  $\infty$  a je komplexní. Má modul  $|X(f)|$  a argument  $\angle X(f)$ . Hovoříme o modulovém a argumentovém spektru. Pro reálné signály nám stačí znát pouze pravou část  $Zpracování signálu - shrnutí$ Černocký. ÚPGM FIT VUT Brno 5/41 spektrální funkce  $(f > 0)$ , protože část levá je s ní komplexně sdružená:

$$
X(f) = X^*(-f),
$$
\nneboli

\n
$$
|X(f)| = |X(-f)|
$$
\na arg X(f) = - arg X(-f).

\n|S(f)|

\n–f max

\n0

\n0

\nf max f

 $\Rightarrow$  Inteligentní signály jsou frekvenčně omezené (energie v pásmu  $(0, f_{max})$ . ⇒ spektrální funkce se nedá spočítat (nekonečna, integrál,...).

Zpracování signálu – shrnutí Jan Černocký, ÚPGM FIT VUT Brno  $6/41$ 

#### Analogově – číslicový (AD) převod vzorkovaný  $signal xs(n)$  $\overline{\phantom{a}}$  $\overline{\phantom{a}}$  $\sqrt{ }$ ✂✂✌  $\rightarrow$  $\sqrt{}$  $\sqrt{}$  $\frac{1}{\sqrt{2}}$ antialias.<br> $\rightarrow$  vzorkování  $\rightarrow$  kvantování antialias.<br>
filtr vzorkování kvantovaný  $signál xq(n)$  $\mathrm{x}(\mathrm{t})$

Vzorkovaný signál dostaneme tak, že původní signál vynásobíme něčím, co je periodické v čase.

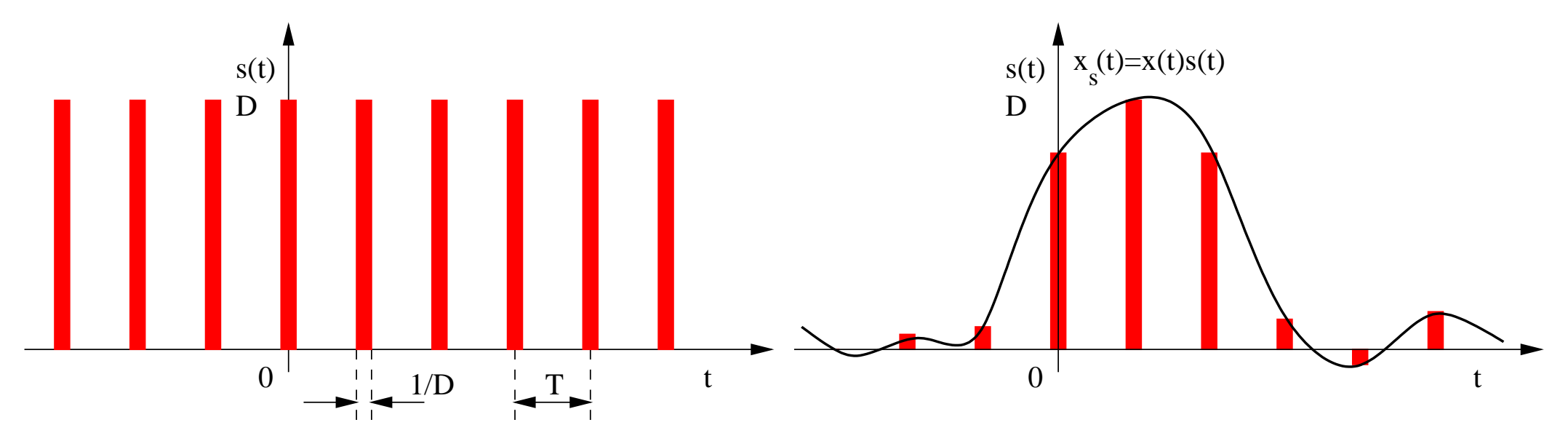

Zpracování signálu – shrnutí Jan Černocký, ÚPGM FIT VUT Brno  $7/41$ 

Teoreticky vysvětlujeme vzorkování tak, že násobíme signál periodickým sledem Diracových impulsů (nekonečná výška, nulová šířka, plocha – "mocnost" 1). Po násobení dostaneme opět periodický sled Diracových impulsů, ale s mocnostmi danými hodnotami původního signálu v bodech  $nT$ :

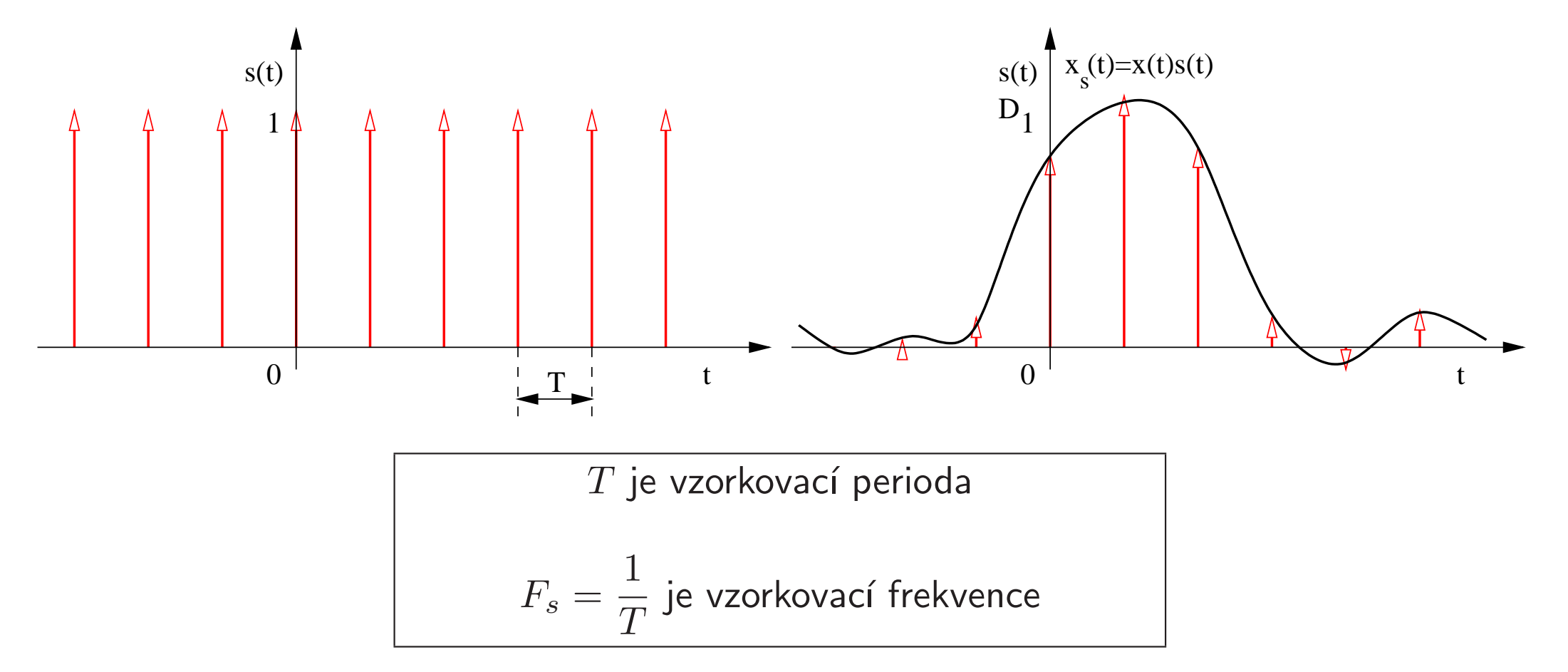

Jak to vypadá se *spektrem* vzorkovaného signálu ? Periodizuje se !!!

$$
X_s(f) = \frac{1}{T} \sum_{n=-\infty}^{+\infty} X\left(f - \frac{n}{T}\right) = \frac{1}{T} \sum_{n=-\infty}^{+\infty} X\left(f - nF_s\right)
$$
 (3)

Podle vztahu maximální frekvence obsažené ve spektru signálu  $f_{max}$  a vzorkovací frekvence rozlišujeme dva případy:

1)  $F_s > 2f_{max}$ : Jednotlivé kopie původního spektra se nepřekrývají a původní signál můžeme *ideálně rekonstruovat* tak, že vzorkovaný signál vyfiltrujeme dolní propustí s mezním kmitočtem  $F_s/2$ .

2)  $F_s \leq 2f_{max}$ : Jednotlivé kopie původního spektra se překrývají, výsledné spektrum má jiný tvar než původní spektrum. Původní signál nemůžeme žádným způsobem rekonstruovat, dochází k takzvanému aliasingu.

Shanonův–Kotelnikovův–Nyquistův–vzorkovací teorém

$$
F_s > 2f_{max}
$$

## 1. Příklad vzorkování a rekonstrukce – OK

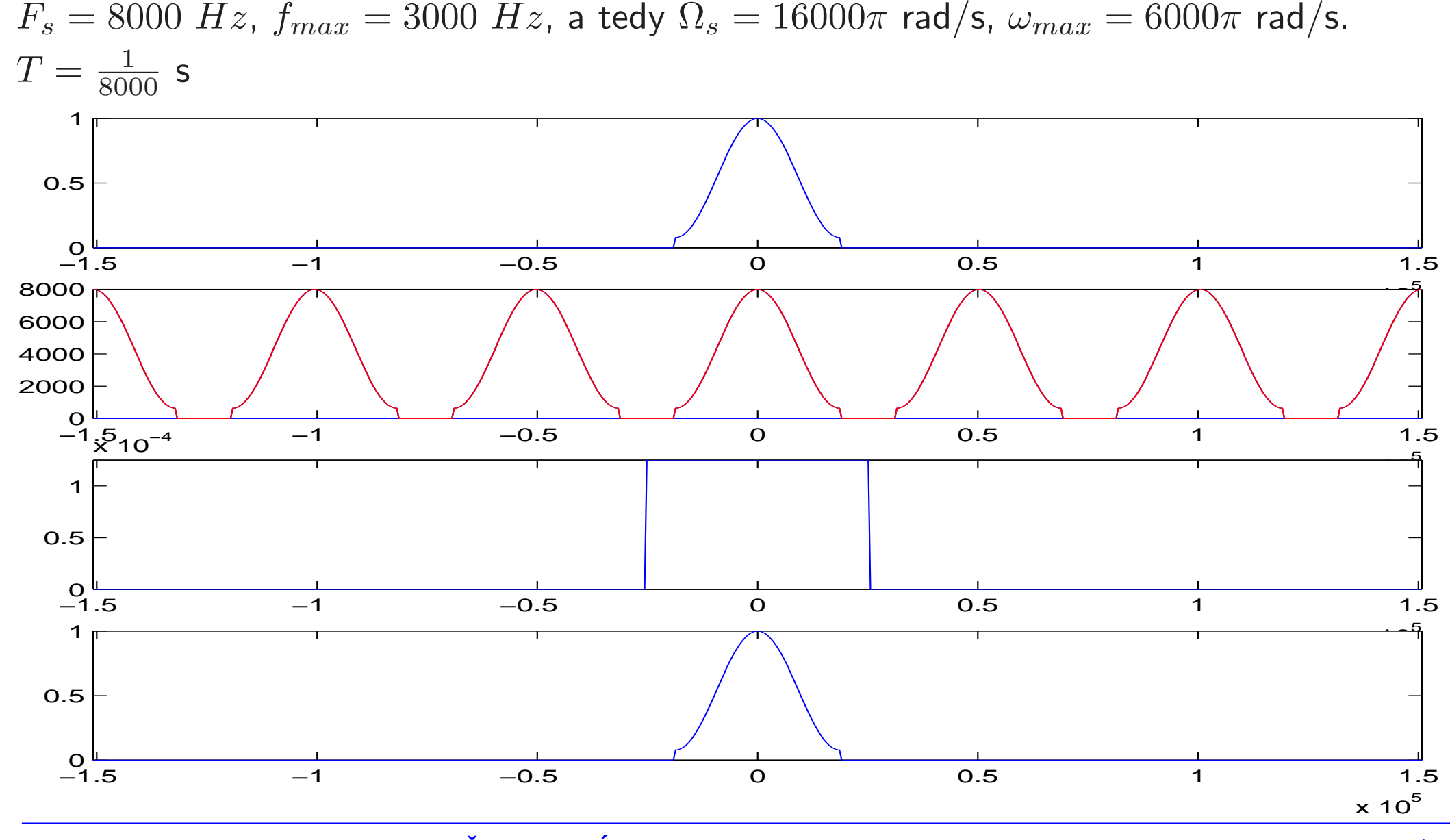

Zpracování signálu – shrnutí Lan Černocký, ÚPGM FIT VUT Brno  $10/41$ 

## 2. Příklad vzorkování a rekonstrukce – BAD

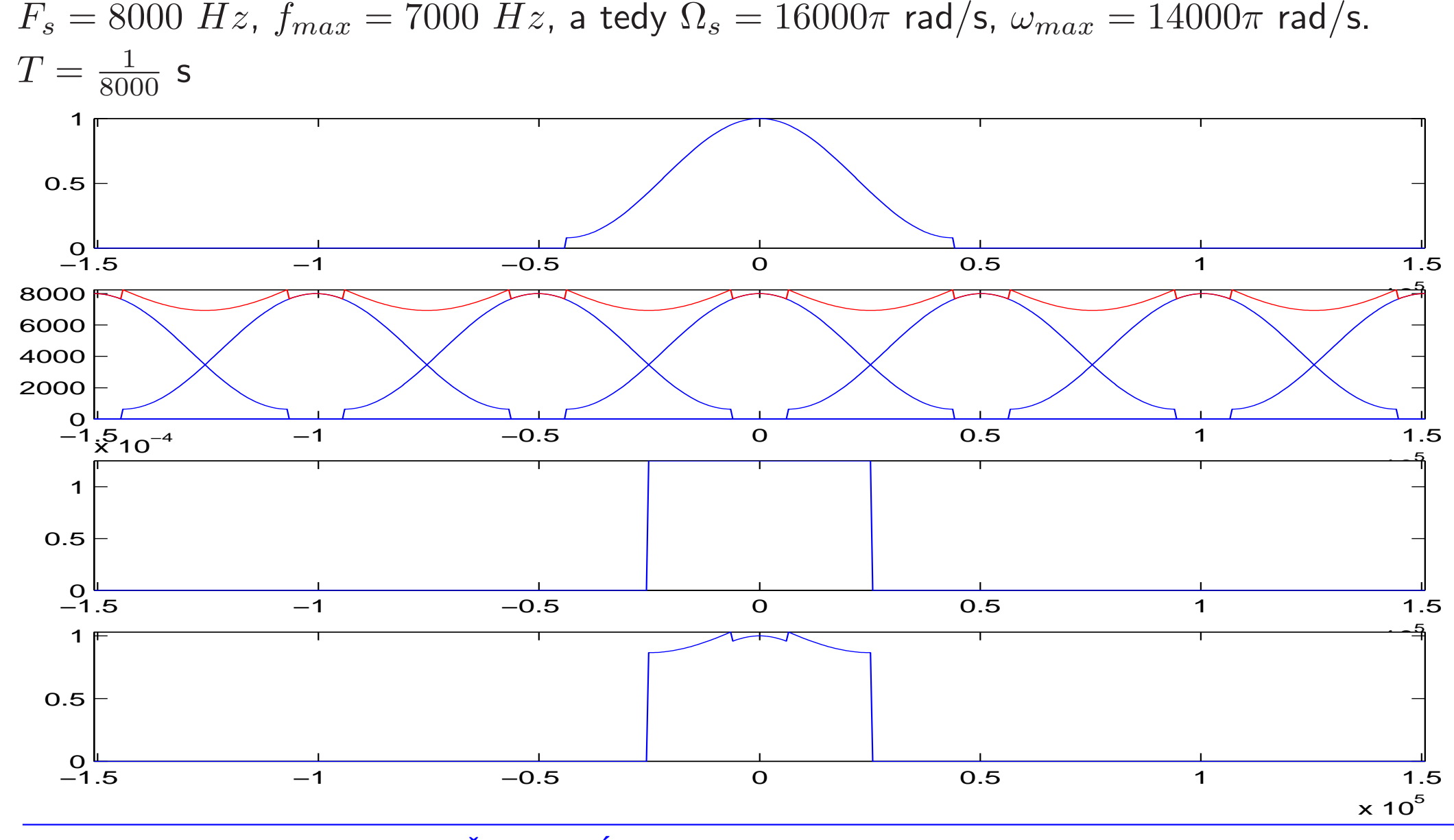

Zpracování signálu – shrnutí Lan Černocký, ÚPGM FIT VUT Brno  $11/41$ 

Antialiasingový filtr – omezení na  $[-F_s/2,\,\,F_s/2]$ 

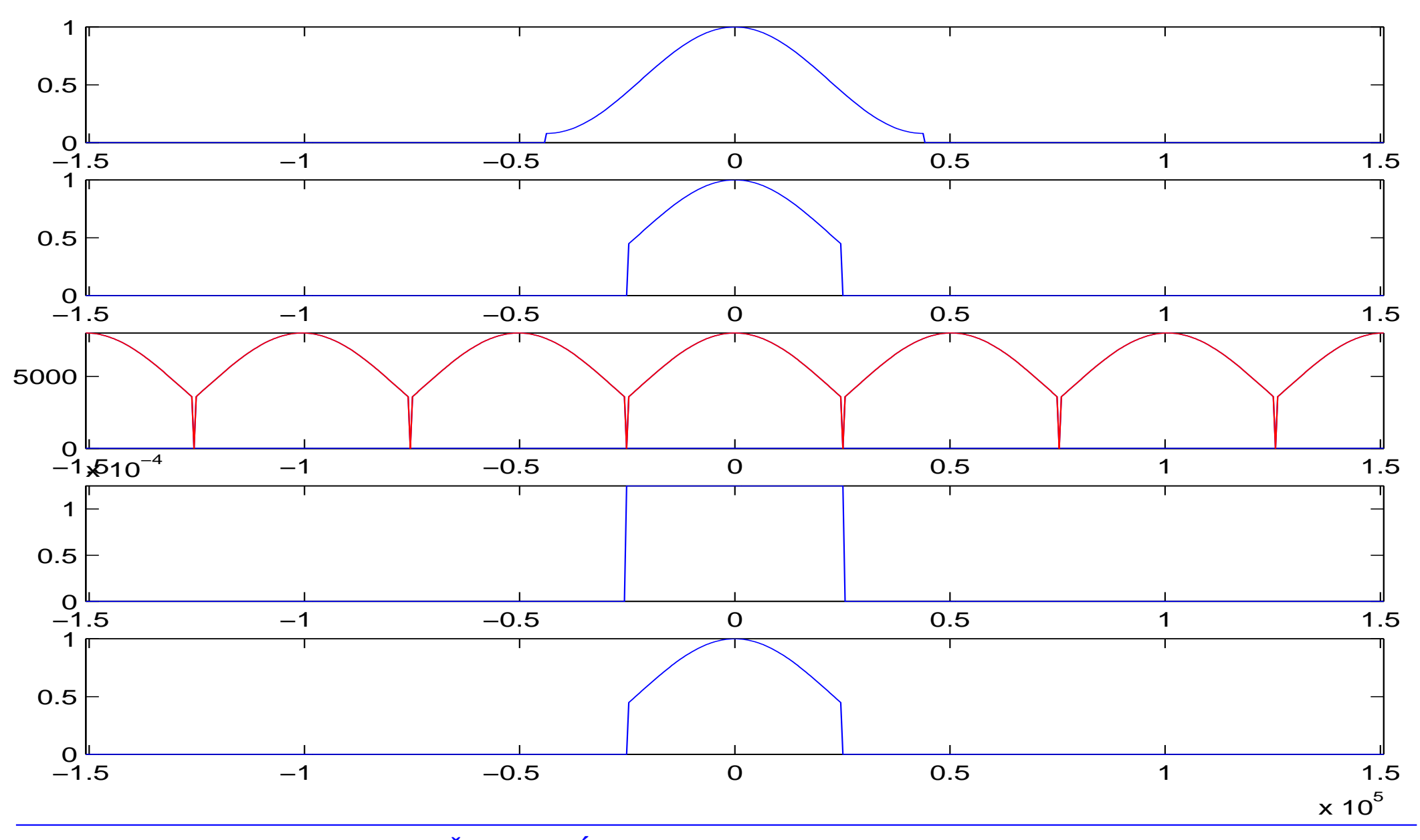

Zpracování signálu – shrnutí Jan Černocký, ÚPGM FIT VUT Brno  $12/41$ 

# Zápis vzorkovaného signálu

 $x_s(nT)$  nebo také jen  $x_s[n]$  — vzorkovaný signál není nic jiného než posloupnost čísel.

- 1. Máme-li vzorkovaný signál, musíme k němu dostat i informaci o vzorkovací frekvenci (implicitně: vzorky ze zvukové karty) přicházejí s periodou  $T$ , explicitně: např. hlavička souboru WAV).
- 2. počítáme-li se vzorkovanými signály, rádi se času zcela zbavíme. Budeme předpokládat periodu  $T' = 1$ , tedy  $F'_s = 1$ . Normovaný čas je pak dán:

$$
t' = \frac{t}{T}, \quad \text{takže} \quad n = \frac{n}{}{T} \tag{4}
$$

a normovaná frekvence

$$
f' = \frac{f}{F_s} \tag{5}
$$

Jelikož jsou ale zpracovatelé signálu *lenoši*, čas většinou nepoužívají vůbec a fakt, že se jedná o normovanou frekvenci nijak neoznačují. Ve vzorcích se normovaná frekvence pozná tak, že blízko ní nikde nestojí žádný "pořádný čas"  $t$  ani vzorkovací perioda  $T$ .

# Příklad

Napište funkci pro generování cosinusovky s frekvencí 200 Hz pro vzorkovací kmitočet  $F_s = 8000 \text{ Hz}.$ 

spojitý čas:  $s(t) = \cos(2\pi f_0 t) = \cos(2\pi 200t)$ .

při vzorkování nahradím spojitý čas  $t$  diskrétním časem  $nT$ , kde  $T$  je vzorkovací perioda:  $x(nT) = \cos(2\pi f_0 nT) = \cos\left(2\pi \frac{f_0}{F_s}\right)n.$ Frekvence  $\frac{f_0}{F_s}$  je normovaná frekvence. Výsledný signál můžeme zapsat zapsat:  $x(n) = \cos\left(2\pi \frac{1}{40}n\right).$ 

Generování 1s takového signálu v Matlabu:

```
n = 0:7999:
x = cos (2 * pi * 1 / 40 * n);wavwrite(x,8000,16,'sig.wav');
```
## Chování vzorkovaného signálu ve frekvenční oblasti — spektrum

Diskrétní Fourierova transformace – DFT – definice:

$$
X(k) = \sum_{n=0}^{N-1} x[n]e^{-j2\pi \frac{nk}{N}} \quad \text{pro } k \infty 0, N-1 \tag{6}
$$

Jak to aplikovat na diskrétní signál?:

- $\bullet$  analyzujeme "okno" o délce  $N$  vzorků.
- $\bullet\,$  co bude vlastně výsledkem ? Vynásobím-li hodnoty  $X(k)$  vzorkovací periodou  $T,$ dostanu aproximaci spektrální funkce ve frekvenčních bodech  $k\Delta f$ , kde  $\Delta f=$  $F_s$ N (skutečná frekvence) nebo  $\Delta f' =$ 1  $\frac{\textcolor{black}{\mathbf{u}}}{N}$  (normovaná frekvence, i když, jak jsme si řekli,  $f^\prime$  nikdo nepoužívá :-(

$$
\hat{X}(k\Delta f) = T \sum_{n=0}^{N-1} x[n] e^{-j2\pi \frac{nk}{N}}
$$
\n(7)

 $x[n]$  v této rovnici můžeme volně zaměnit za  $x(nT).$ 

Oproti spektrální funkci získané "analogovou" FT jsme ovšem v žádném případě nespočítali totéž !!!

- 1. počítáme spektrum vzorkovaného signálu, takže je toto spektrum nutně periodické, a to s periodou  $N$  čísel, což odpovídá vzorkovací frekvenci  $F_s$  (u frekvence se radějí vyhneme označení "vzorek"). Pokud necháme  $k\in(-\infty,+\infty)$ , zjistíme, že  $\hat{X}(k\Delta f)$ se po  $N$  hodnotách opakují.
- 2. signál jsme "vykousli" oknem. Spočtené spektrum nese i vlastnosti tohoto okna: okno v čase násobí signál, spektrum okna se tedy ve frekveni konvoluuje se spektrem signálu. Toto s sebou často nese rozmazání teoreticky ostrých spektrálních čar (např. při analýze harmonického signálu). Více v předášce o předzpracování.
- 3. spektrum je *diskrétní* (máme k disposici pouze  $N$  hodnot od 0 do  $F_s$ ), takže jsme vlastně spočetli spektrum periodického signálu ! Můžeme si to představit tak, že okno signálu se  $\infty$ -krát opakuje.

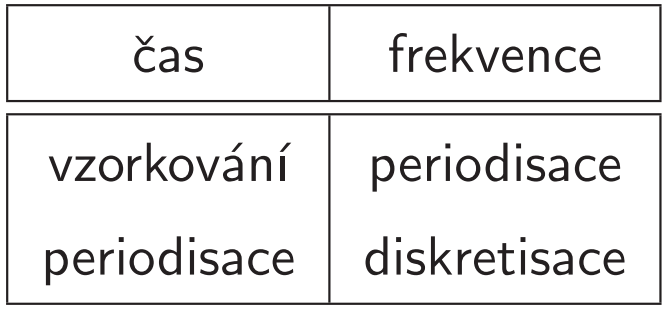

Jak na to prakticky ?

Chceme frekvenčně analyzovat jeden znělý řečový rámec (č. 13 z "létajícího prasete"):

```
s = wavread('test.wav')';
sfr = frame (s, 160, 80);x = sfr(:,13);plot (x);
```
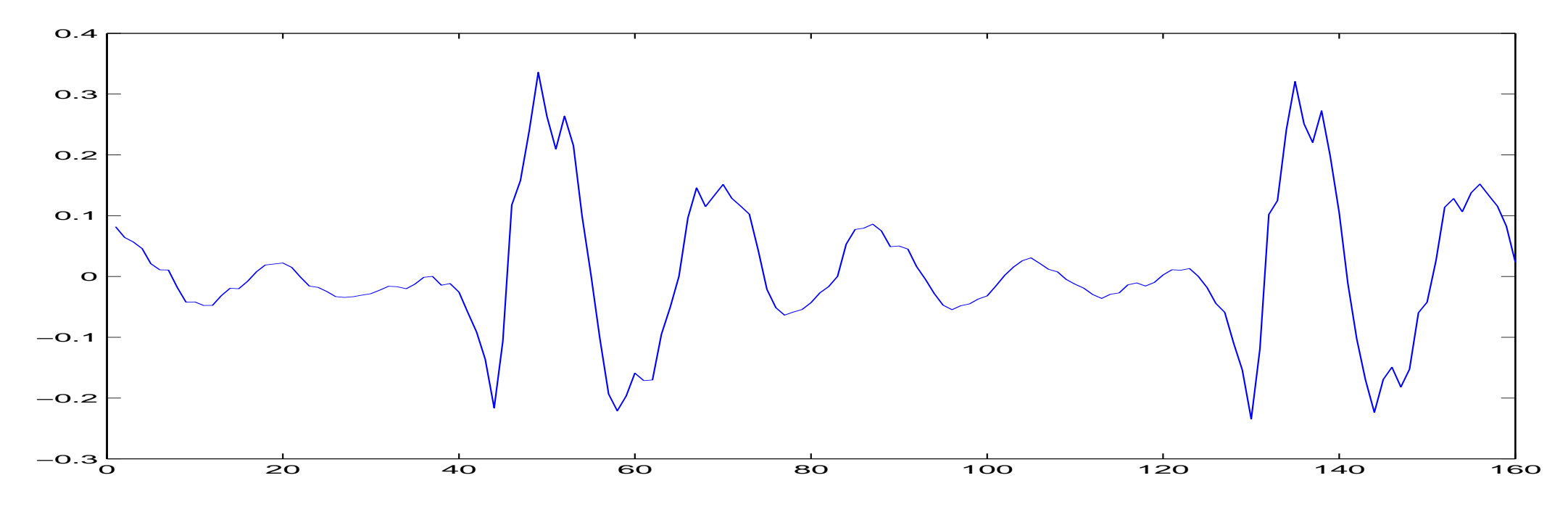

Pouze DFT – pozor na správnou frekvenční osu:

 $Fs = 8000; f = (0:159) / 160 * Fs; X = fft(x);$ subplot (211); plot(f,abs(X)); subplot (212); plot(f,angle(X));

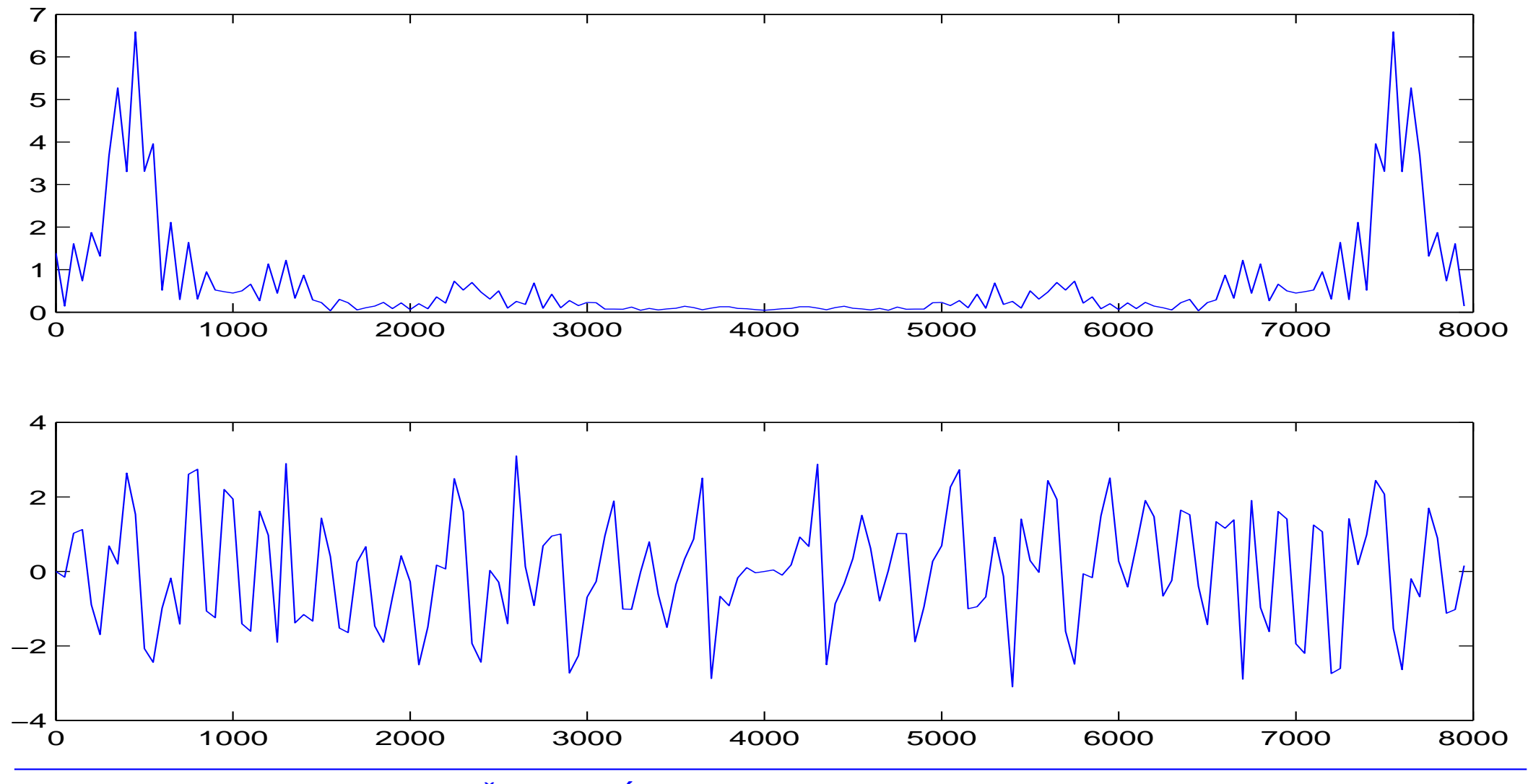

Zpracování signálu – shrnutí Jan Černocký, ÚPGM FIT VUT Brno  $18/41$ 

Pouze DFT – horní polovina je symetrická se spodní a moc nás nezajímá...

 $Fs = 8000; f = (0:79) / 160 * Fs; X = fft(x); X = X(1:80);$ subplot (211); plot(f,abs(X)); subplot (212); plot(f,angle(X));

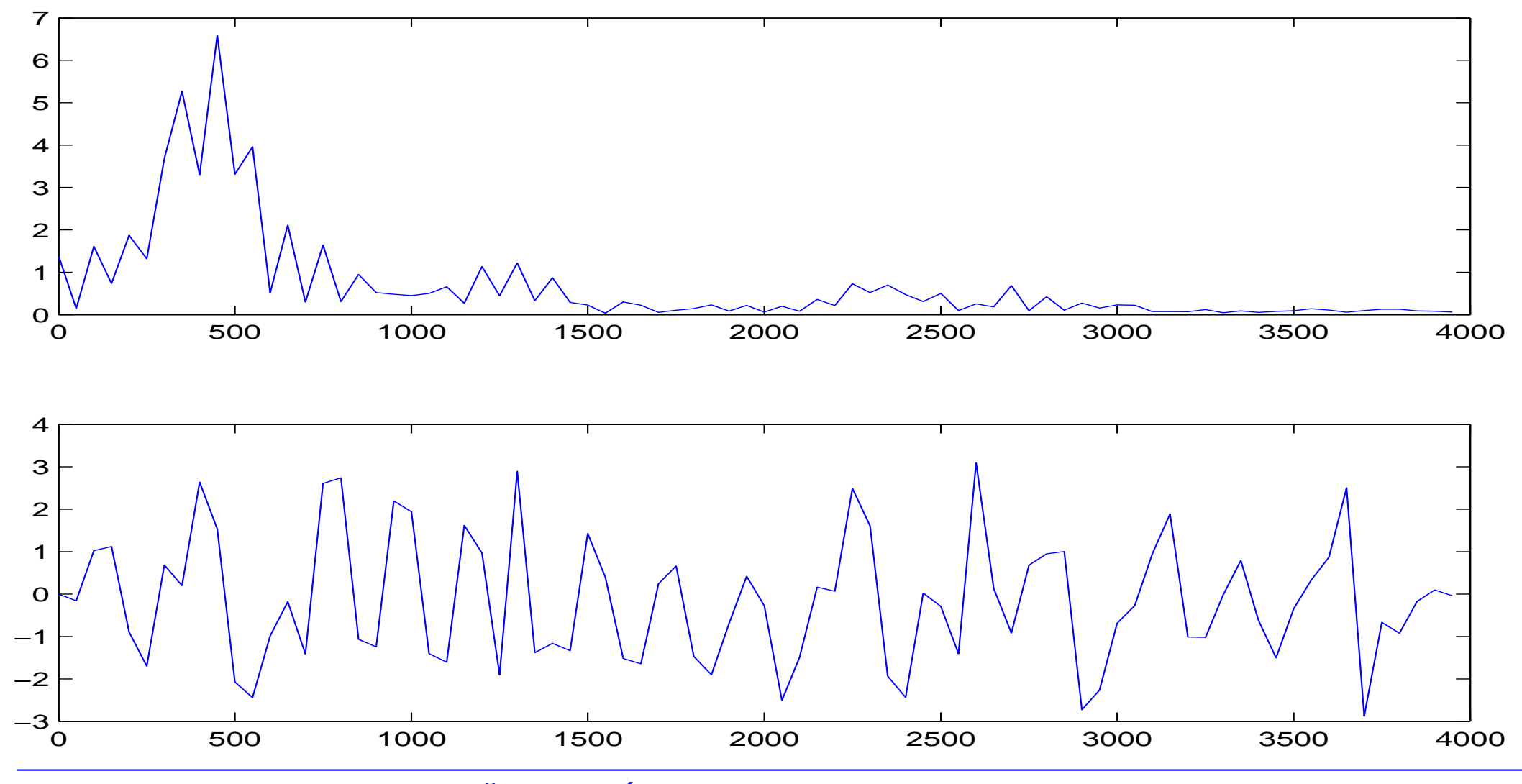

Zpracování signálu – shrnutí Jan Černocký, ÚPGM FIT VUT Brno  $19/41$ 

Možná bychom chtěli ve spektru více bodů - máme ale k disposici jen jeden rámec a nemůžeme jej prodloužit ⇒ zero padding

 $Fs = 8000; f = (0:511) / 1024 * Fs;$  $X = fft([x' zeros(1, 1024-160)]); X = X(1:512);$ subplot (211); plot(f,abs(X)); subplot (212); plot(f,angle(X));

![](_page_19_Figure_2.jpeg)

# FREKVENČNÍ ANALÝZA HÁHODNÝCH SIGNÁLŮ

Z hlediska teorie se řečové signály pokládají za náhodné. Měly by se tedy frekvenčně analyzovat pomocí spektrální hustoty výkonu (power spectral density – PSD), která je reálná a udává rozdělení výkonu ve frekvenční oblasti. Jeden z odhadů PSD využívá DFT:

$$
\hat{G}_{DFT}(k\Delta f) = \frac{1}{N} |X[k]|^2.
$$

jedná se tedy pouze o absolutní hodnotu modulů na druhou.

 $\Rightarrow$  v Matlabu si dáme na výpočet  $|X[k]|^2$ . pozor – druhá mocnina komplexního čísla není totéž co druhá mocnina modulu komplexního čísla:

- $X = fft(x)$ ;  $Gdft = X$  . ^ 2;  $Spathé$  !
- $X = fft(x)$ ; Gdft = abs(X) . ^ 2; dobře !
- $X = fft(x)$ ; Gdft =  $X \cdot * conj(X)$ ; dobře a navíc rychle  $\odot$

Příklad: pozor, při dělení musíme dělit počtem vzorků na vstupu, ne délkou "prodloužené" DFT!

 $Fs = 8000; f = (0:511) / 1024 * Fs$  $X = fft([x' zeros(1, 1024-160)]); X = X(1:512); Gdft= 1/160 *abs(X).$  2; plot(f,Gdft);

![](_page_21_Figure_2.jpeg)

Zpracování signálu – shrnutí Lan Černocký, ÚPGM FIT VUT Brno  $22/41$ 

Dynamika spektrální hustoty výkonu je větší než u DFT (druhá mocnina...) a na obrázcích nejsou vidět "slabé" části, proto se často používá zobrazení v decibelech (Matlab: funkce log10):

$$
\begin{array}{c}\n\begin{array}{c}\n\hline\n\end{array} \\
\begin{array}{c}\n\hline\n\end{array} \\
\begin{array}{c}\n\hline\n\end{array} \\
\begin{array}{c}\n\hline\n\end{array} \\
\begin{array}{c}\n\hline\n\end{array} \\
\begin{array}{c}\n\hline\n\end{array} \\
\begin{array}{c}\n\hline\n\end{array} \\
\begin{array}{c}\n\hline\n\end{array} \\
\begin{array}{c}\n\hline\n\end{array} \\
\begin{array}{c}\n\hline\n\end{array} \\
\begin{array}{c}\n\hline\n\end{array} \\
\begin{array}{c}\n\hline\n\end{array} \\
\begin{array}{c}\n\hline\n\end{array} \\
\begin{array}{c}\n\hline\n\end{array} \\
\begin{array}{c}\n\hline\n\end{array} \\
\begin{array}{c}\n\hline\n\end{array} \\
\begin{array}{c}\n\hline\n\end{array} \\
\begin{array}{c}\n\hline\n\end{array} \\
\begin{array}{c}\n\hline\n\end{array} \\
\begin{array}{c}\n\hline\n\end{array} \\
\begin{array}{c}\n\hline\n\end{array} \\
\begin{array}{c}\n\hline\n\end{array} \\
\begin{array}{c}\n\hline\n\end{array} \\
\begin{array}{c}\n\hline\n\end{array} \\
\begin{array}{c}\n\hline\n\end{array} \\
\begin{array}{c}\n\hline\n\end{array} \\
\begin{array}{c}\n\hline\n\end{array} \\
\begin{array}{c}\n\hline\n\end{array} \\
\begin{array}{c}\n\hline\n\end{array} \\
\begin{array}{c}\n\hline\n\end{array} \\
\begin{array}{c}\n\hline\n\end{array} \\
\begin{array}{c}\n\hline\n\end{array} \\
\begin{array}{c}\n\hline\n\end{array} \\
\begin{array}{c}\n\hline\n\end{array} \\
\begin{array}{c}\n\hline\n\end{array} \\
\begin{array}{c}\n\hline\n\end{array} \\
\begin{array}{c}\n\hline\n\end{array} \\
\begin{array}{c}\n\hline\n\end{array} \\
\begin{array}{c}\n\hline\n\end{array} \\
\begin{array}{c}\n\hline\n\end{array} \\
\begin{array}{c}\n\hline\n\end{array} \\
\begin{array}{c}\n\hline\n\end
$$

$$
\hat{G}_{DFT}(k\Delta f) = 10 \log_{10} \frac{1}{N} |X[k]|^2.
$$

#### Zpracování signálu – shrnutí Jan Černocký, ÚPGM FIT VUT Brno  $23/41$

# LINEÁRNÍ FILTRACE

Lineární filtr použijeme, chceme-li nějak upravit obsah kmitočtových složek v signálu.

![](_page_23_Figure_2.jpeg)

Běžné filtry jsou

- lineární zachovávají lineární kombinaci: pokud  $x_1(n) \rightarrow y_1(n)$  a  $x_2(n) \rightarrow y_2(n)$ , pak  $ax_1(n) + bx_2(n) \rightarrow ay_1(n) + by_2(n)$ , kde  $a, b \in \Re$ .
- časově invariantní chovají se "stále stejně": pokud  $x(n) \rightarrow y(n)$ , pak také  $x(n - n_0) \rightarrow y(n - n_0)$ , kde  $n_0$  je libovolný posuv. Někdy však naopak chceme, aby se charakteristiky filtru v čase měnily — adaptivní systémy, řečové rámce (změna  $\forall$ 10 ms).
- kauzální filtr "nevidí do budoucnosti":  $y(n) \sim y(m < n)$  a  $x(m \leq n)$ .

# Impulsní odezva

nebo také impulsní charakteristika je vrácena filtrem při buzení Kroneckerovým či jednotkovým impulsem (není to stejné, co Diracův !):

![](_page_24_Figure_2.jpeg)

Známe-li impulsní odezvu, můžeme spočítat, jak bude filtr reagovat na libovolný vstupní signál. Každý vstupní vzorek totiž "spustí" jednu impulsní odezvu (násobenou velikostí vstupního vzorku), a ty se na výstupu sečtou – nezpomeňme, že filtr je lineární. Můžeme

filtr

zapsat konvolucí:

$$
y(n) = x(n) \star h(n) = \sum_{m = -\infty}^{\infty} x(m)h(n - m) = \sum_{m = -\infty}^{\infty} h(m)x(n - m)
$$
 (9)

O impulsní charakteristice můžeme říci:

- pokud  $h(k) = 0$  pro  $\forall k < 0$ , pak je filtr kauzální (vzorky po  $n$ -tém nebudou násobeny ničím nenulovým).
- impuslní odezva může být konečná FIR (finite impulse response) nebo nekonečná — IIR (infinite impulse response).
- její Fourierův obraz ve frekvenci udává komplexní kmitočtovou charakteristiku filtru:

 $h(k) \rightarrow H(f)$ 

Konvoluci v časové oblasti odpovídá součin v oblasti kmitočtové, takže spektrum výsledného signálu je:

$$
Y(f) = X(f)H(f) \tag{10}
$$

Mějme na paměti, že pracujeme s diskrétními signály (i impulsní odezva filtru je diskrétní), vše je tedy ve frekvenci *periodické* a to s periodou  $F_s$  (nebo 1 pro normovanou frekvenci).

![](_page_26_Figure_0.jpeg)

Blok  $z^{-1}$  označuje zpoždění o 1 vzorek. Chování filtru lze zapsat diferenční rovnicí:

$$
y(n) = \sum_{k=0}^{Q} b_k x(n-k) - \sum_{k=1}^{P} a_k y(n-k),
$$
\n(11)

 $Zpracování signálu - shrnutí$ Černocký. ÚPGM FIT VUT Brno

kde  $x(n-k)$  jsou aktuální a zpožděné verze vstupu a  $y(n-k)$  jsou zpožděné verze výstupu.

Typy filtrů:

- $\bullet\;$  FIR nerekurzivní: jen  $b_0 \ldots b_Q\;$  nenulové. Je vždy stabilní.
- $\bullet$  IIR čistě rekurzivní: jen  $b_0, a_1 \ldots a_P$  nenulové.
- $\bullet$  IIR obecně rekurzivní:  $a_i$  i  $b_i$  nenulové.

Z diferenční rovnice se ovšem těžko dá přímo poznat chování filtru ve frekvenční oblasti a těžko také vyšetříme jeho stabilitu.

# z-transformace

$$
X(z) = \sum_{n = -\infty}^{\infty} x(n) z^{-n}
$$
 (12)

Existují slovníky z-transformace, které udávají z-obrazy pro různé typy signálů, ty však nebudeme vůbec potřebovat. Budeme předpokládat, že signál  $x(n)$  má  $z$ -transformaci  $X(z)$ . Definujeme poučku o zpoždění:

je-li  $x(n) \to X(z)$ , pak pro  $y(n) = x(n - n_0)$  bude:

$$
Y(z) = z^{-n_0} X(z) \tag{13}
$$

pro zpoždění o jeden vzorek platí:  $x(n - 1) \rightarrow z^{-1}X(z)$ . Proto značíme zpoždění o 1 vzorek

![](_page_28_Figure_6.jpeg)

Přenosová funkce filtru

Přepis diferenční rovnice pomocí z-transformace:

$$
Y(z) = \sum_{k=0}^{Q} b_k X(z) z^{-k} - \sum_{k=1}^{P} a_k Y(z) z^{-k},
$$
\n(14)

Přenosovou funkci můžeme definovat jako podíl:

$$
H(z) = \frac{Y(z)}{X(z)} = \frac{\sum_{k=0}^{Q} b_k z^{-k}}{1 + \sum_{k=1}^{P} a_k z^{-k}} = \frac{B(z)}{A(z)},
$$
\n(15)

kde  $B(z)$  a  $A(z)$  jsou dva polynomy. Koeficient polynomu jmenovatele  $a_0$  musí být "povinně" roven 1, ve filtru se fyzicky nevyskytujeme, je to vlastně matematické vyjádření toho, že filtr má výstupní vzorek.

# Frekvenční charakteristika

filtru od 0 do  $F_s$  (nebo od 0 do 1 v normované frekvenci) se snadno získá z přenosové funkce tak, že "objedeme" jednotkovou kružnici a budeme zaznamenávat komplexní hodnoty funkce  $H(z)$ :

$$
H(f) = H(z)|_{z=e^{j2\pi f}}
$$
\n<sup>(16)</sup>

pro normovanou frekvenci nebo:

$$
H(f) = H(z)|_{z=e^{j2\pi fT}} \tag{17}
$$

pro "obyčejnou" frekvenci.

Pro každou hodnotu  $f$  vyčíslíme polohu bodu na jednotkové kružnici:  $z = e^{j2\pi f}$ (komplexní číslo), pak pro toto číslo vypočteme podíl polynomů  $B(z)$  a  $A(z)$  (také komplexní číslo). V Matlabu za nás tento výpočet pro celý interval zajímavých frekvencí (od 0 do  $F_s/2$ ) provede funkce freqz.

![](_page_31_Figure_0.jpeg)

# Nuly a póly přenosové funkce a co s nimi...

Přenosovou funkci  $H(z)$  můžeme zapsat také pomocí součinů:

$$
H(z) = \frac{B(z)}{A(z)} = \frac{b_0 + b_1 z^{-1} + \ldots + b_Q z^{-Q}}{1 + a_1 z^{-1} + \ldots + a_P z^{-P}} = \frac{z^{-Q} (b_0 z^Q + b_1 z^{Q-1} + \ldots + b_Q)}{z^{-P} (z^P + a_1 z^{P-1} + \ldots + a_P)} =
$$

$$
= b_0 \frac{z^{-Q}}{z^{-P}} \frac{\prod_{k=1}^{Q} (z - n_k)}{\prod_{k=1}^{P} (z - p_k)} = b_0 z^{P-Q} \frac{\prod_{k=1}^{Q} (z - n_k)}{\prod_{k=1}^{P} (z - p_k)},
$$

Pokud  $a_k, b_k \in \Re$ , pak póly  $p_k$  a nuly  $n_k$  mohou být buď reálné, nebo ve dvojicích komplexně sdružené. Z poloh nul a pólů se dá graficky určit přibližný průběh frekvenční  $\mathsf{char}$ akteristiky  $H(f).$ 

Stabilita filtru je zajištěna, pokud všechny póly leží uvnitř jednotkové kružnice:

$$
\boxed{|p_k|<1}
$$

# Příklad filtru

Chceme filtr, který bude simulovat telefonní kanál pro filtrování signálů s CD kvalitou. Bude to pásmová propusť od 300 do 3400 Hz. V Matlabu můžeme použít mnoho funkcí pro návrh filtrů, vybíráme tzv. eliptické filtry:

```
Fs = 44100; Fs2 = Fs/2; % musi se normovat polovinou Fs
Wp = [300/Fs2 3400/Fs2]; % pass-band
Ws = [200/Fs2 3500/Fs2]; % stop-band - priblizne
Rp = 3; % zvlneni v pass-bandu dB
Rs = 30; % potlaceni stop-bandu dB (obe hodnoty od
 % oka, preseneji viz normy.
[N, Wn] = ellipord(Wp, Ws, Rp, Rs) % vypocet radu filtru
[B,A] = \text{ellip}(N,Rp,Rs,Wn) % vypocet polynomu B a A
```
... výsledkem jsou 2 polynomy 12-tého řádu.

Frekvenční chrakteristika: freqz (B,A,512,Fs);

![](_page_34_Figure_1.jpeg)

Zpracování signálu – shrnutí Černocký. ÚPGM FIT VUT Brno

Póly a nuly: zplane (B,A);

![](_page_35_Figure_1.jpeg)

Zpracování signálu – shrnutí Černocký. ÚPGM FIT VUT Brno Implementace <sup>v</sup> C

- základní implementace přímé struktury je velmi jednoduchá prakticky se přepíše diferenční rovnice: viz soubor filter.c
- · v praxi se používají optimálnější struktury, které mají pouze jednu zpožďovací linku a jsou méně náchylné k zaokrouhlovacím chybám.
- více o filtrech teorie viz  $SXC/ISS přednáška "diskrétní systémy":$ http://www.fit.vutbr.cz/~cernocky/sig

# Průchod náhodného signálu filtrem

filtr má komplexní kmitočtovou charakteristiku  $H(f)$ . Pro vstupní signál se spektrální hustotou výkonu  $G_x(f)$  je výstupní spektrální hustota výkonu dána:

 $G_y(f) = |H(f)|^2 G_x(f)$ 

... vstupní PSD násobíme druhou mocninou modulu komplexní kmitočtové charakteristiky.

 ${\sf Příklad:}$  filtrování jedné realizace tečení vody filtrem  $H(z) = 1-0.9z$  $^{-1}$ . Vstupní signál a jeho PSD:

![](_page_38_Figure_1.jpeg)

Zpracování signálu – shrnutí Jan Černocký, ÚPGM FIT VUT Brno  $39/41$ 

![](_page_39_Figure_0.jpeg)

### Modul komplexní kmitočtové charakteristiky a jeho druhá mocnina:

Zpracování signálu – shrnutí Jan Černocký, ÚPGM FIT VUT Brno  $40/41$ 

![](_page_40_Figure_0.jpeg)

![](_page_40_Figure_1.jpeg)

Zpracování signálu – shrnutí Černocký. ÚPGM FIT VUT Brno